## **The Hunt for** Sporadic E......

Group 1: **Meghan LeMay Mahith Madhanakumar Bidyut Roy** 

# Sporadic E - what's and why's?

- Narrow layers of metallic ion plasma in the ionospheric E region at altitudes usually between 90 and 120 km.
- Physics relies on "windshear theory" which is now widely accepted as the mechanism responsible for their formation.
- Can happen at almost any time; it does, however, display seasonal patterns.
- Sporadic E activity peaks predictably in the summertime in both hemispheres.

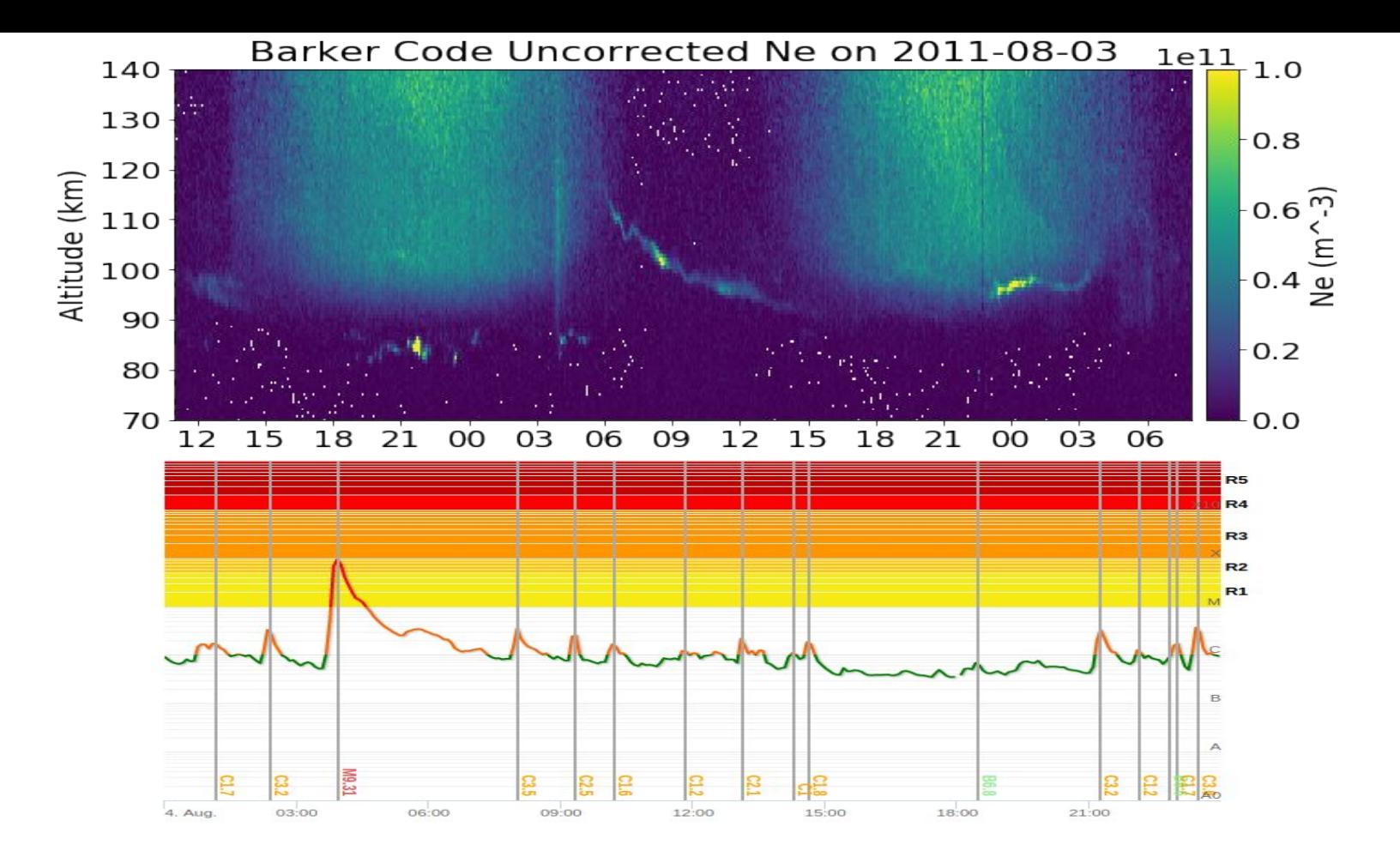

#### **https://agupubs.onlinelibrary.wiley.com/doi/pdf/10.1029/2007JA012322**

- $\bullet$  Goal = see Sporadic E !!
- Chose the **MSWinds26.v03** experiment and an extra beam **64931.**
	- **○ Focus on D and E region( where Sporadic E are usually found).**
	- **○ Used Barker code which is best suited for D and lower E measurements.**
	- **○ Experiment ran from 01:00 03:00 UTC**
- Barker Code: Barker codes are binary numbers using two to 13 bits and have unique auto-correlation functions.
- Sidelobe ratio =  $-22.3$ dB
- 15 s, 1 min, 5 min integration times
- Alternating code:
	- 10, 5 min integration times
- Long pulse:
	- 1 min, 5 min integration times

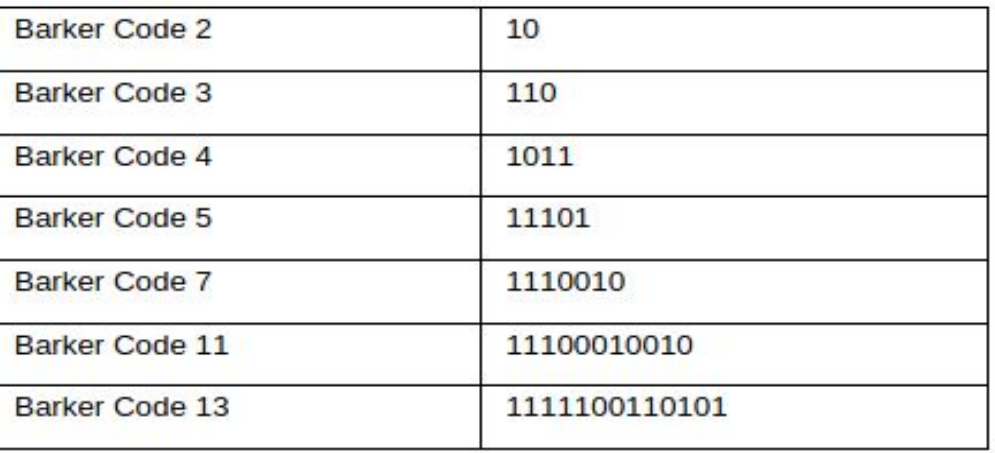

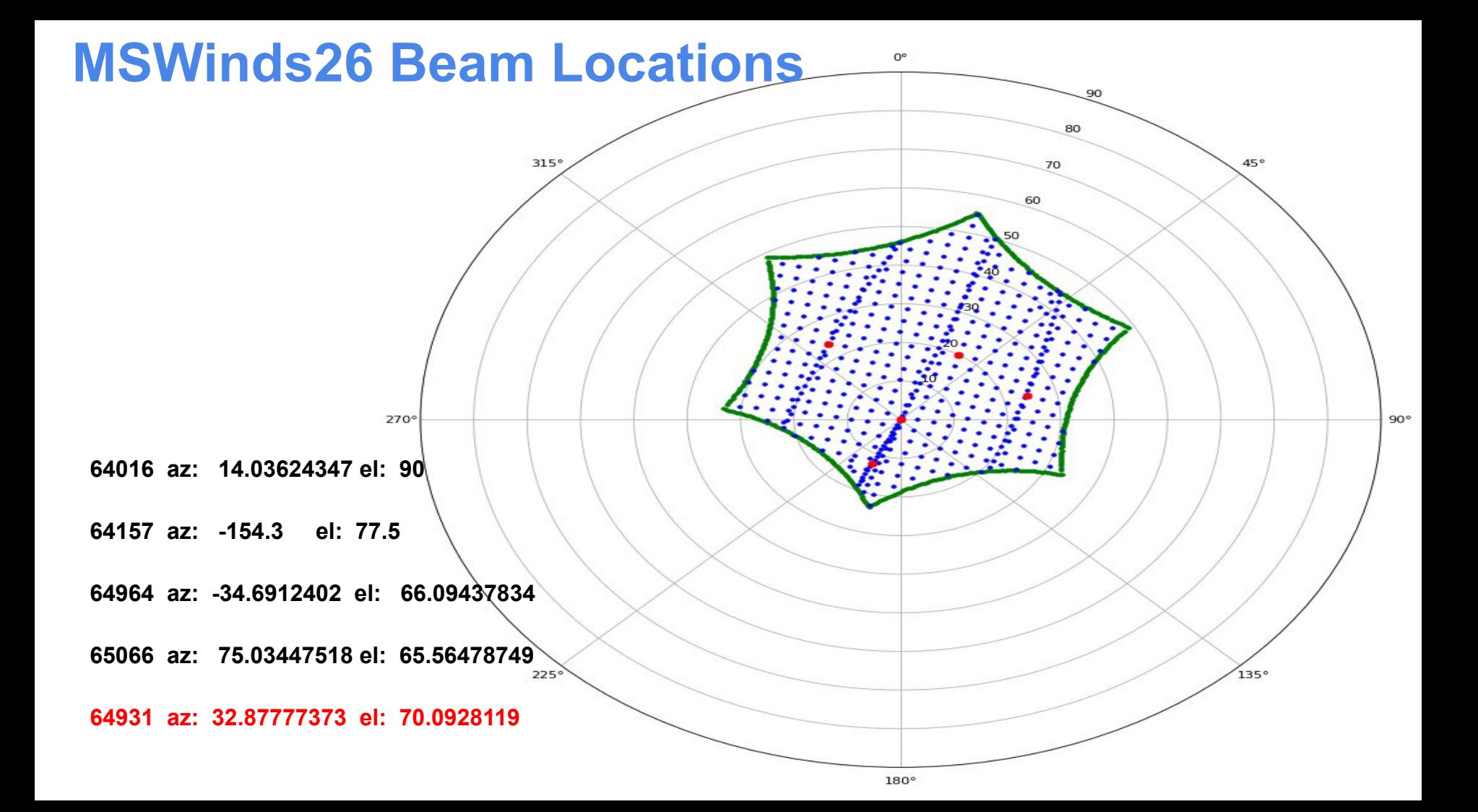

#### **Electron density profile and the associated error at 105Km (for Barker5) - 15s integration**

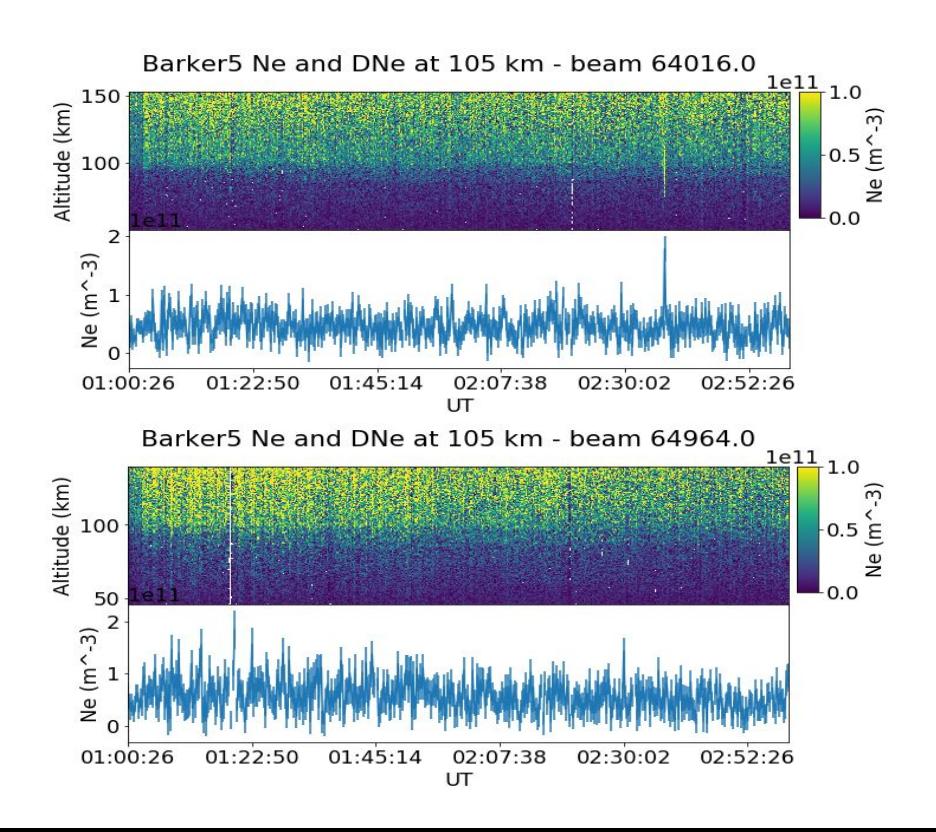

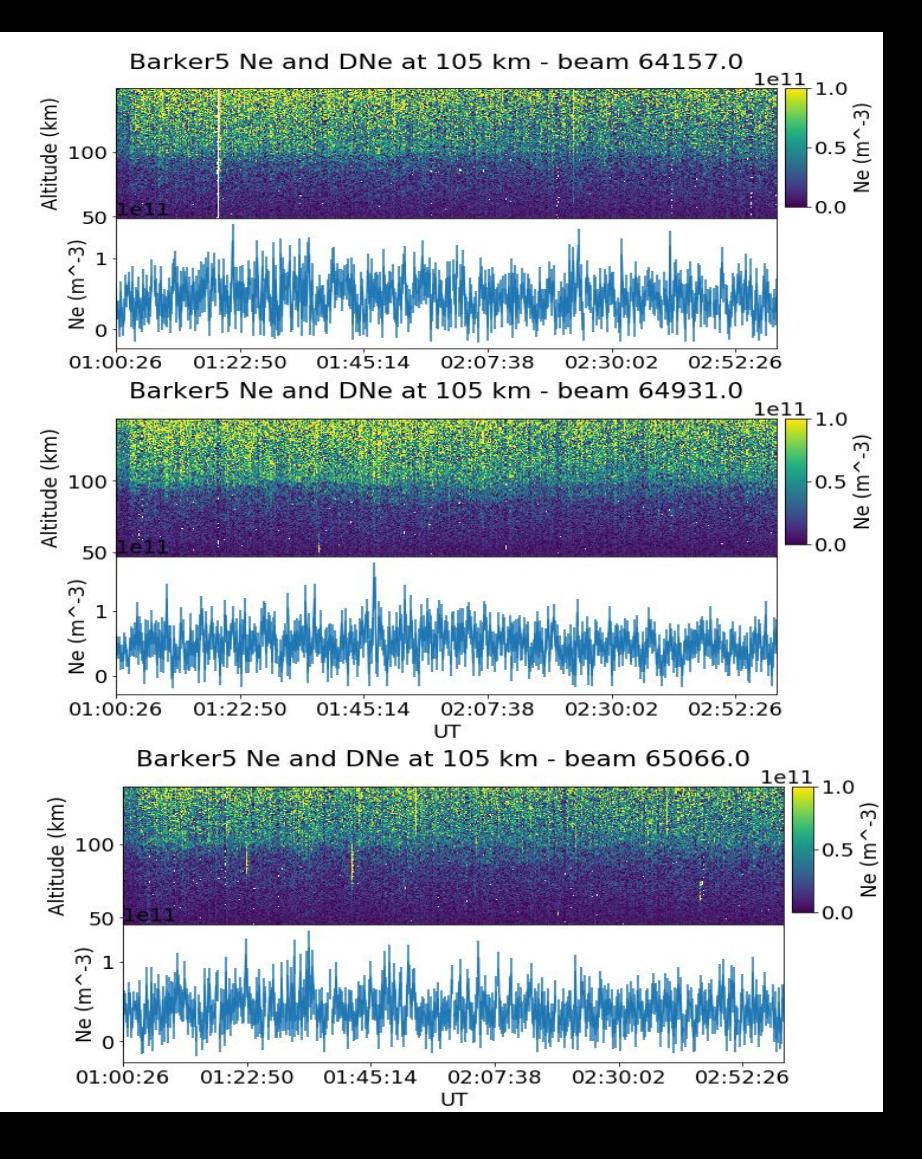

#### **Electron density profile and the associated error at 95Km (for Barker6) - 1min integration**

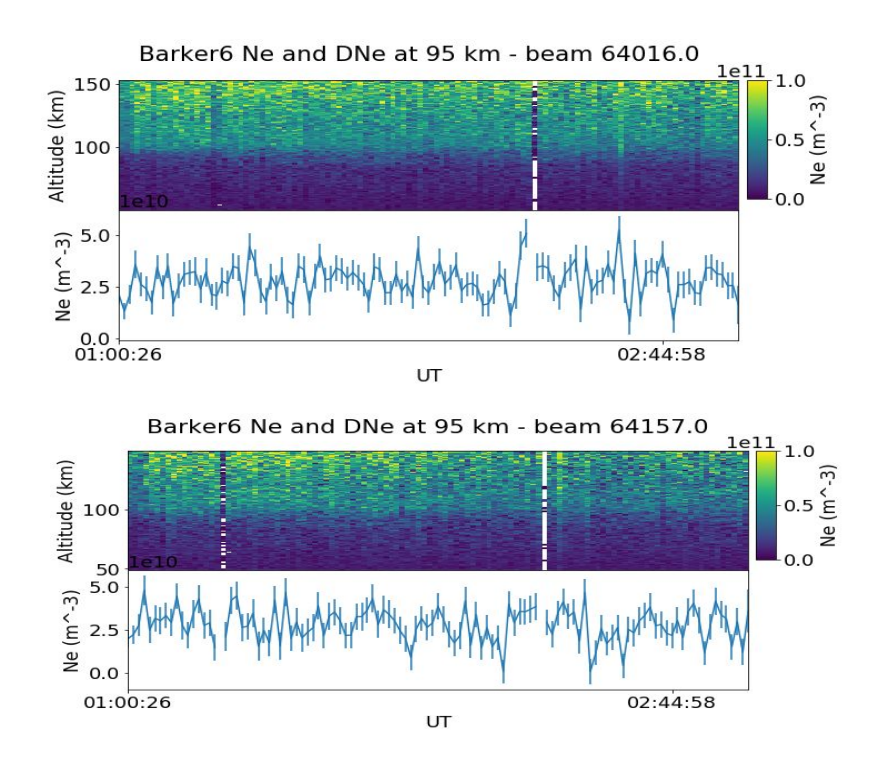

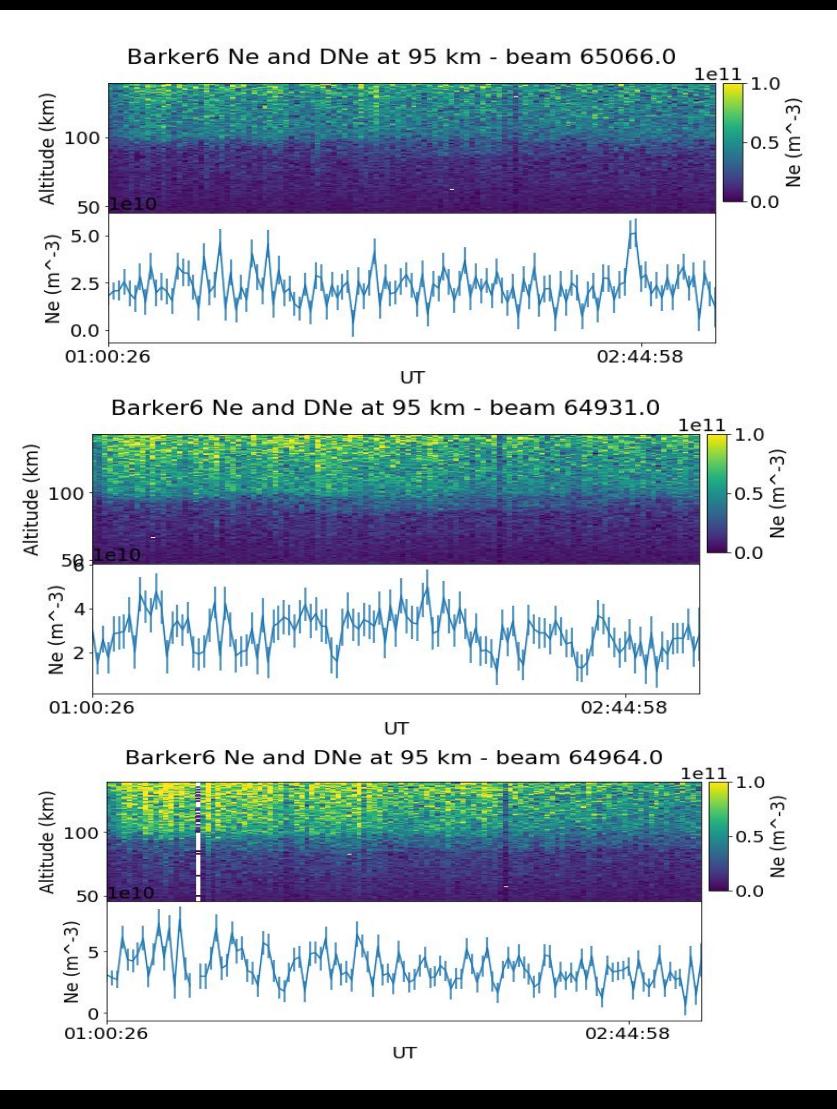

#### **Electron density profile and the associated error at 95Km (for Barker7) - 5 min integration**

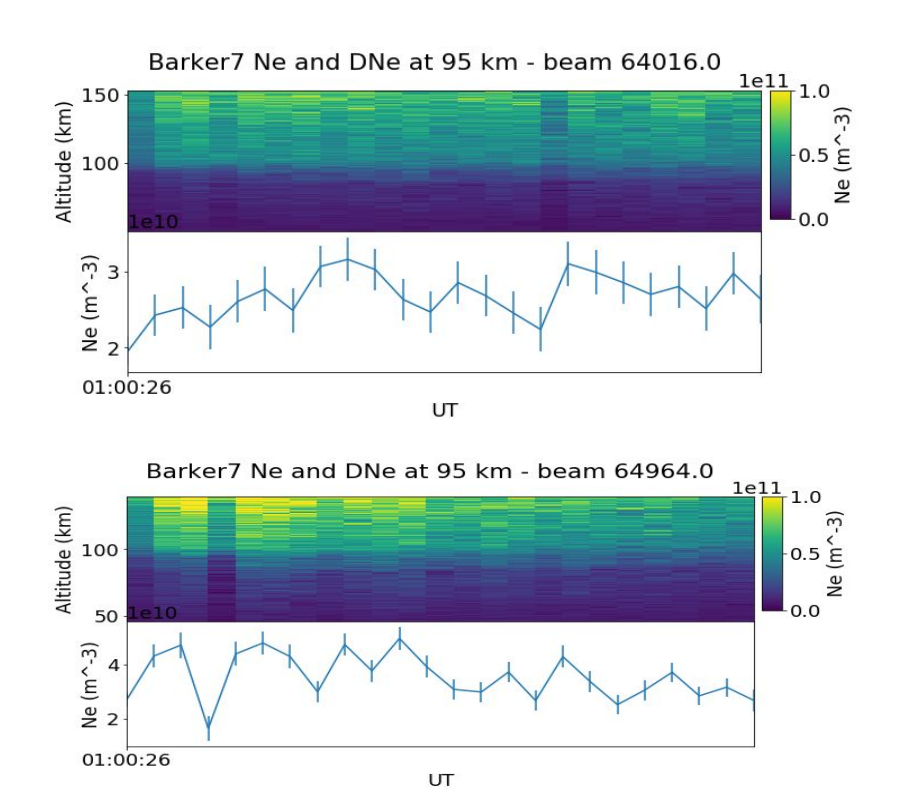

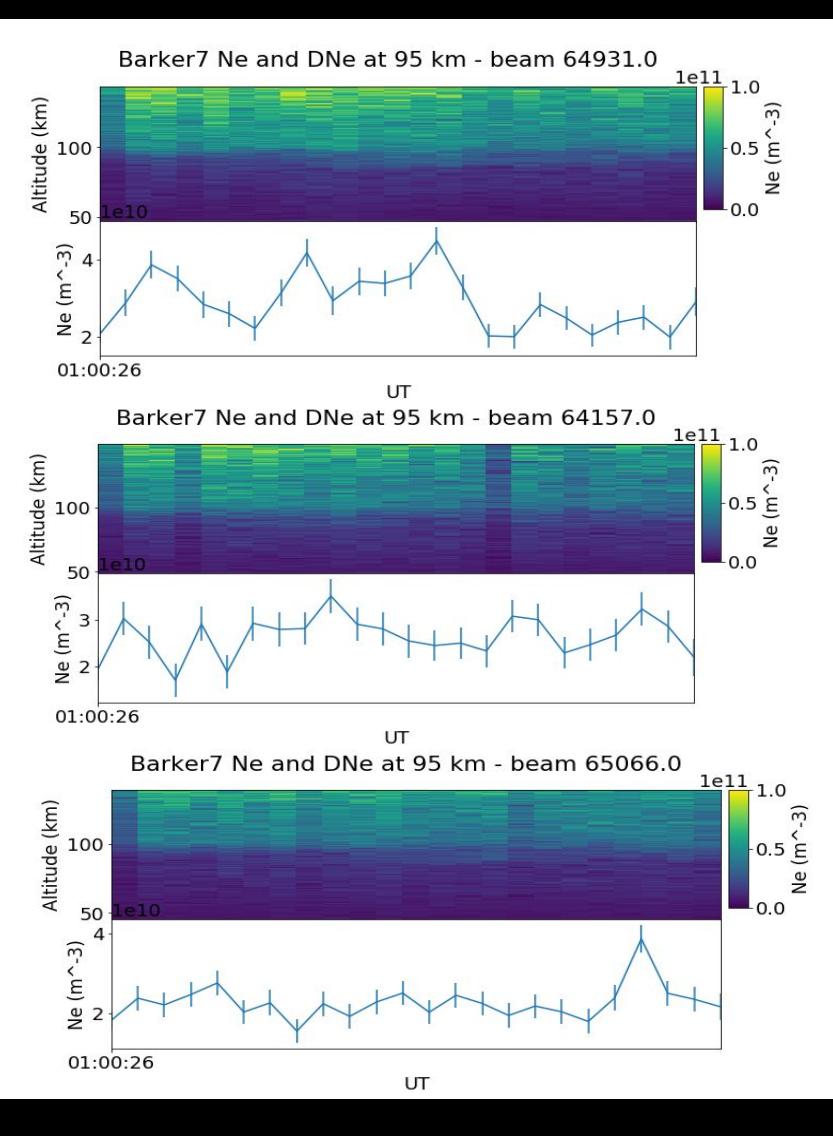

#### **Meteor! - between 80 and 100 km which is where we expect it**

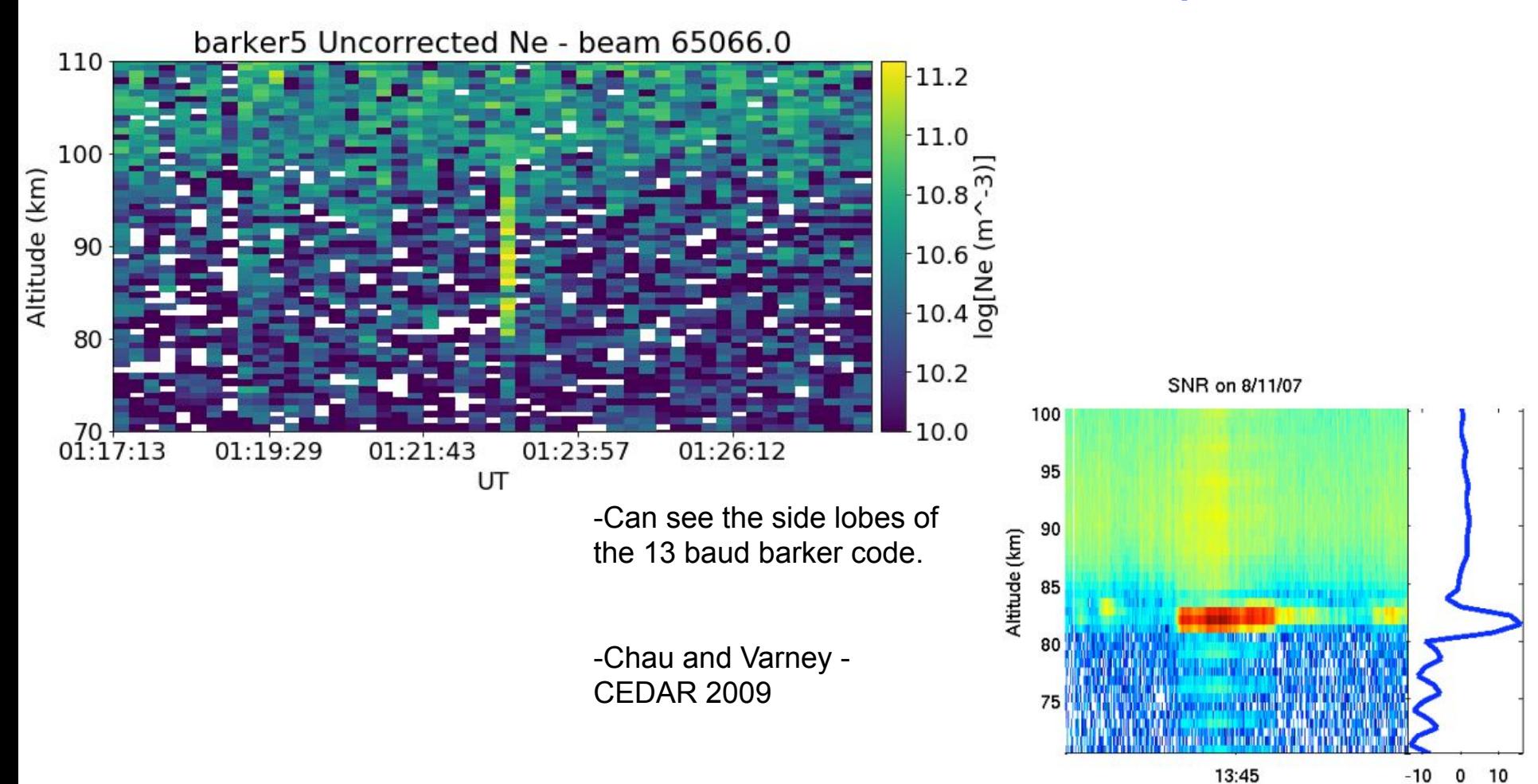

 $-10$  $\mathbf{0}$ 

10

ISR equation for received power:

$$
P_r = \frac{P_t \tau_p}{R^2} K_{sys} \frac{N_e}{\left(1 + k^2 \lambda_{De}^2\right) \left(1 + k^2 \lambda_{De}^2 + T_e / T_i\right)}
$$

$$
\lambda_{De} = \sqrt{\frac{\epsilon_0 k_B T_e}{e^2 N_e}} \quad k = \frac{4\pi}{\lambda_{Tx}} \quad R = \text{Range} \quad \tau_p = \text{Pulse Length (s)}
$$

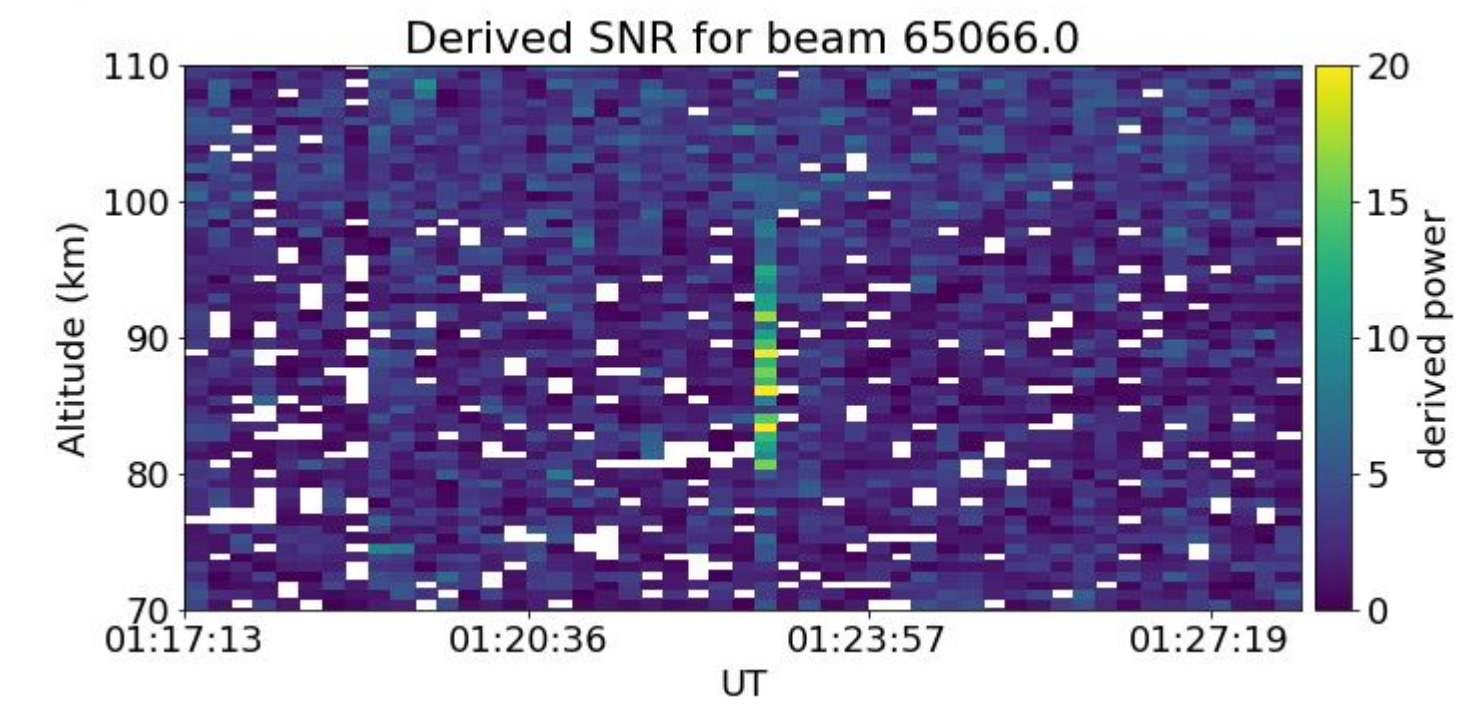

Barker code is symmetric

#### **Beam with enhanced density comparison - beam 64964 - beam 3 - error at 120 km center of enhanced density**

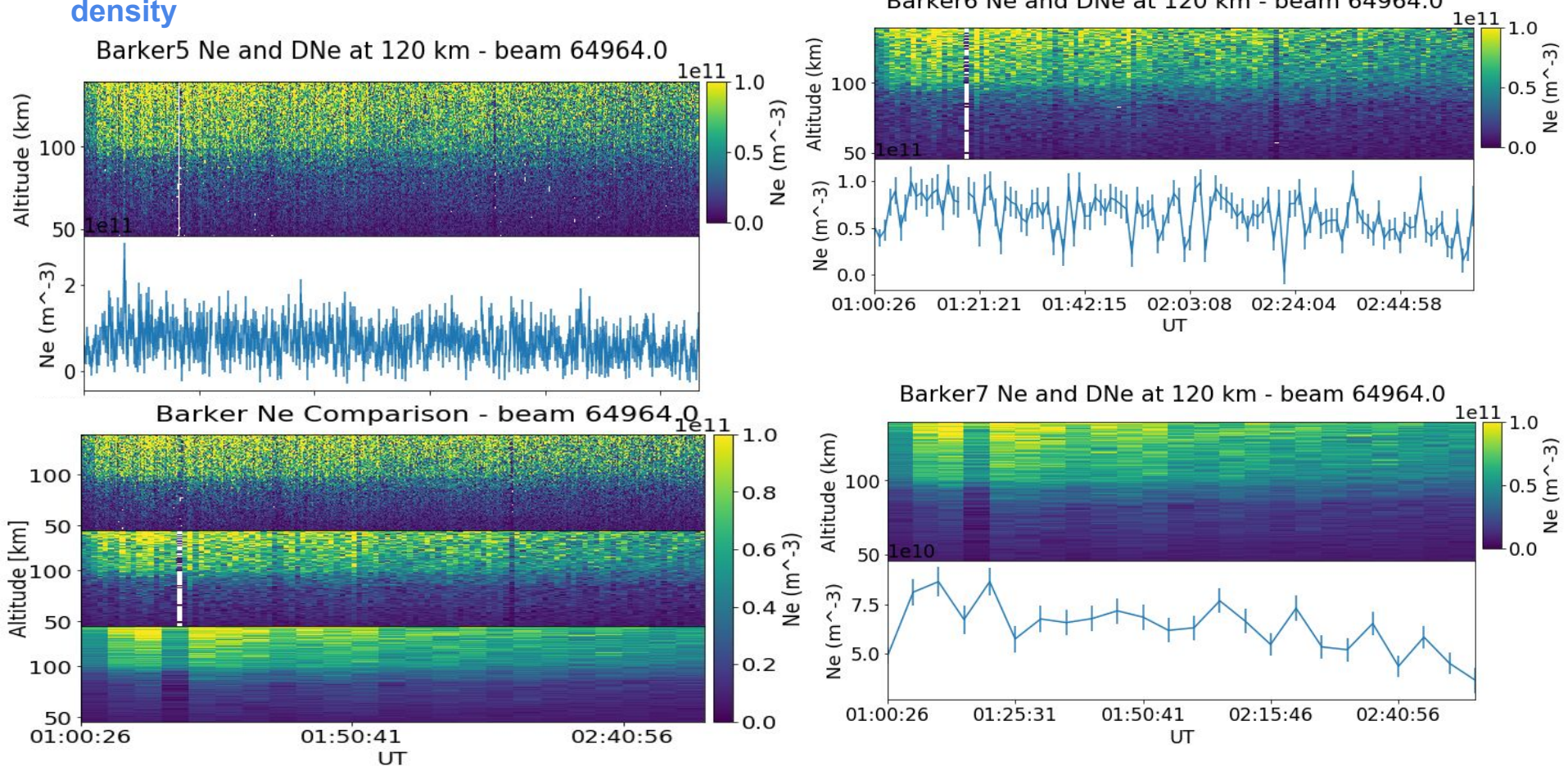

Barker6 Ne and DNe at 120 km - beam 64964.0

#### **For Future: Calculate collision frequency in enhanced region**

1. Determine which pulse should be used to obtain Te and Ti

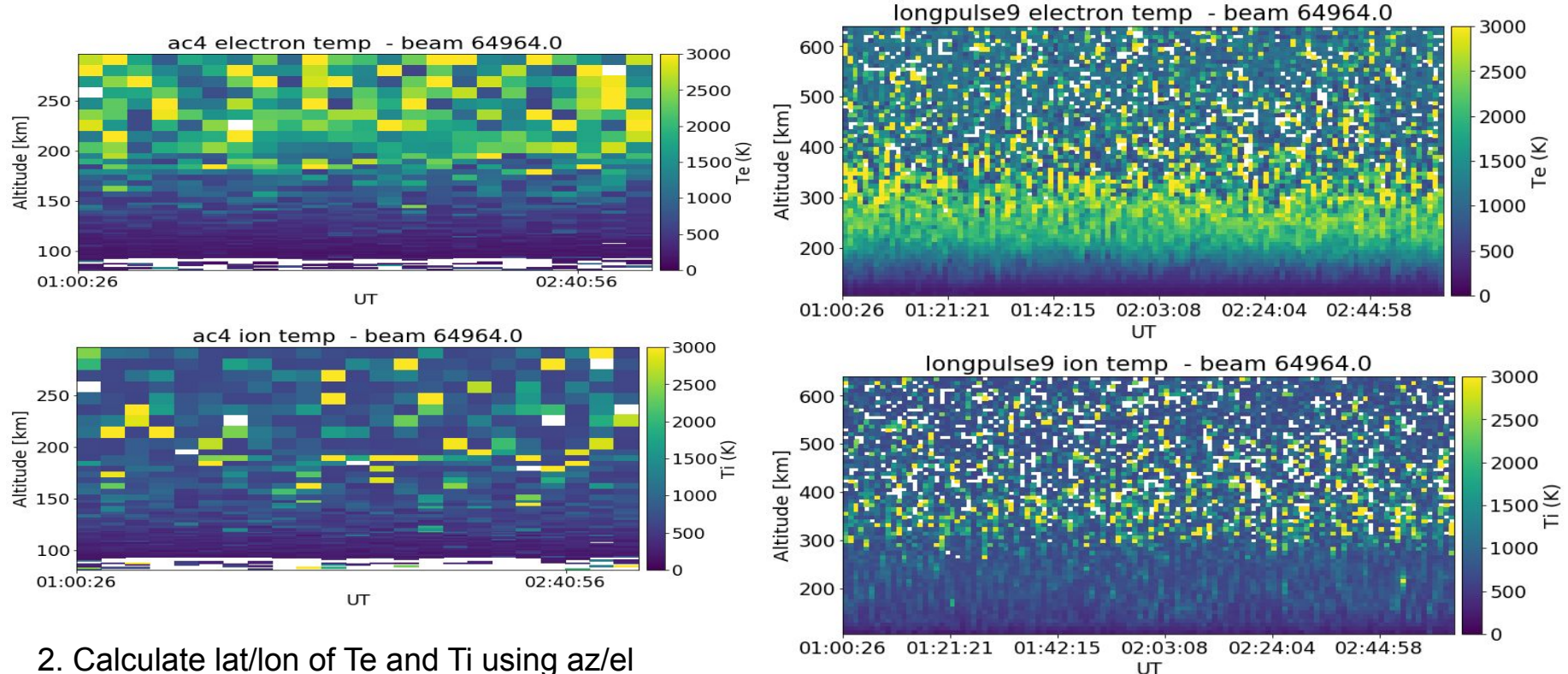

2. Calculate lat/lon of Te and Ti using az/el 3. Input parameters into flipchem

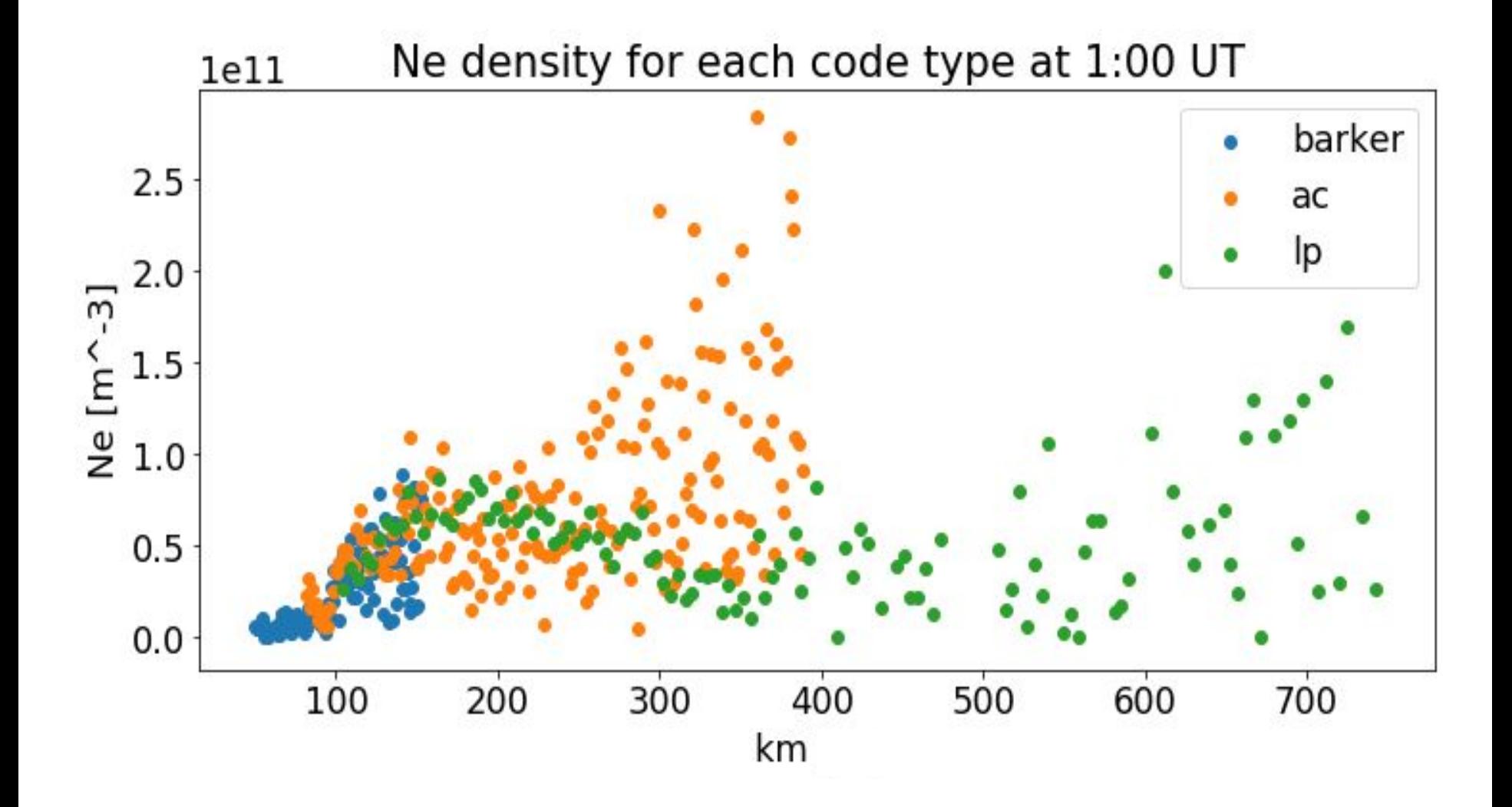

### **WE WOULD RATHER HAVE QUESTIONS THAT CAN'T** BE ANSWERED THAN ANSWERS THAT CAN'T BE QUESTIONED"

1 Procedus agust 4 17

不经广片: 《科·克

Wind street

 $\mathbf{q}_1 = \mathbf{r}_1 \mathbf{q}_2 \mathbf{q}_3$ 

George June

Free ee War

Tomate are

consider we the

**Meghan LeMay Bidyut Roy** Mahith Madhanakumar

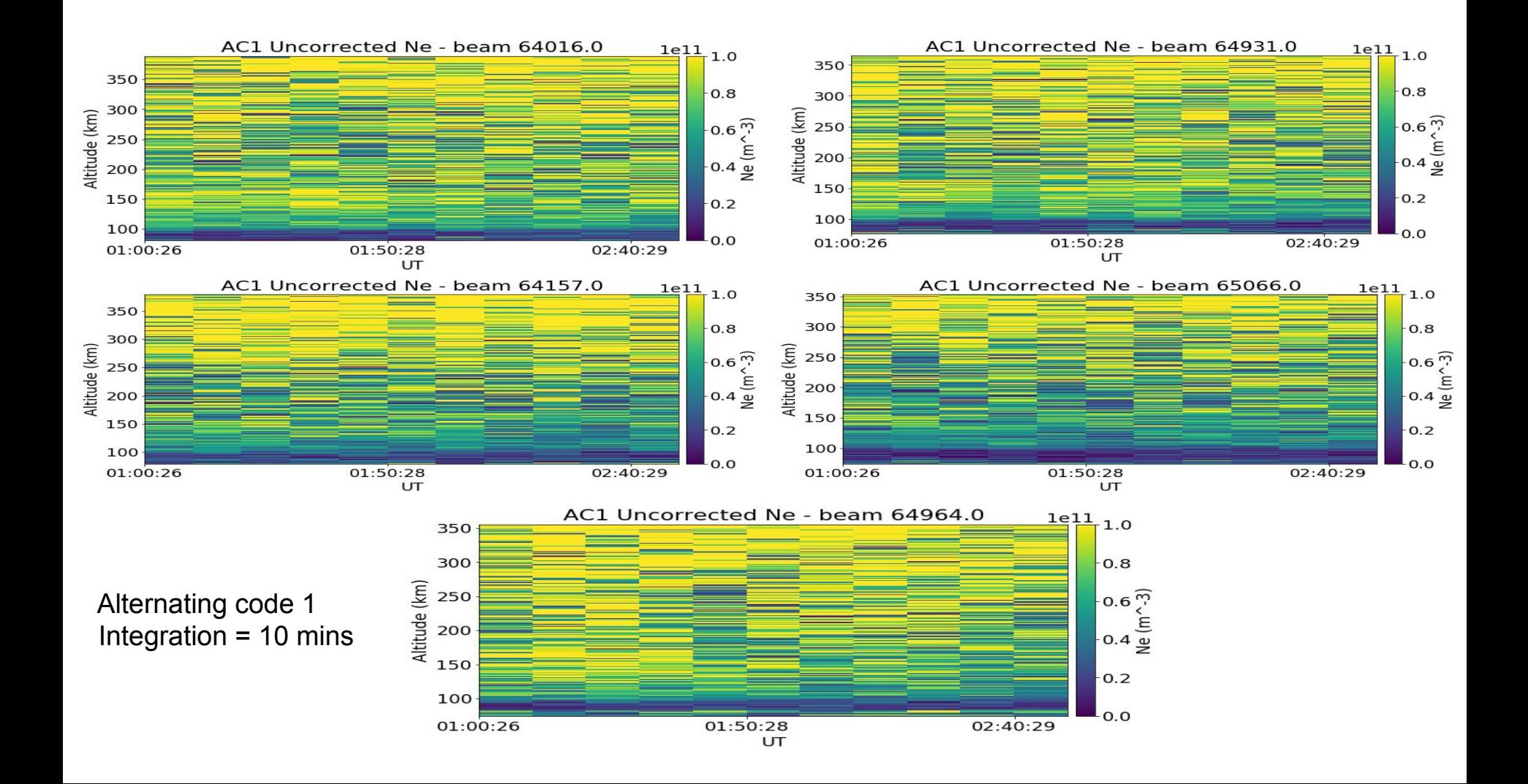

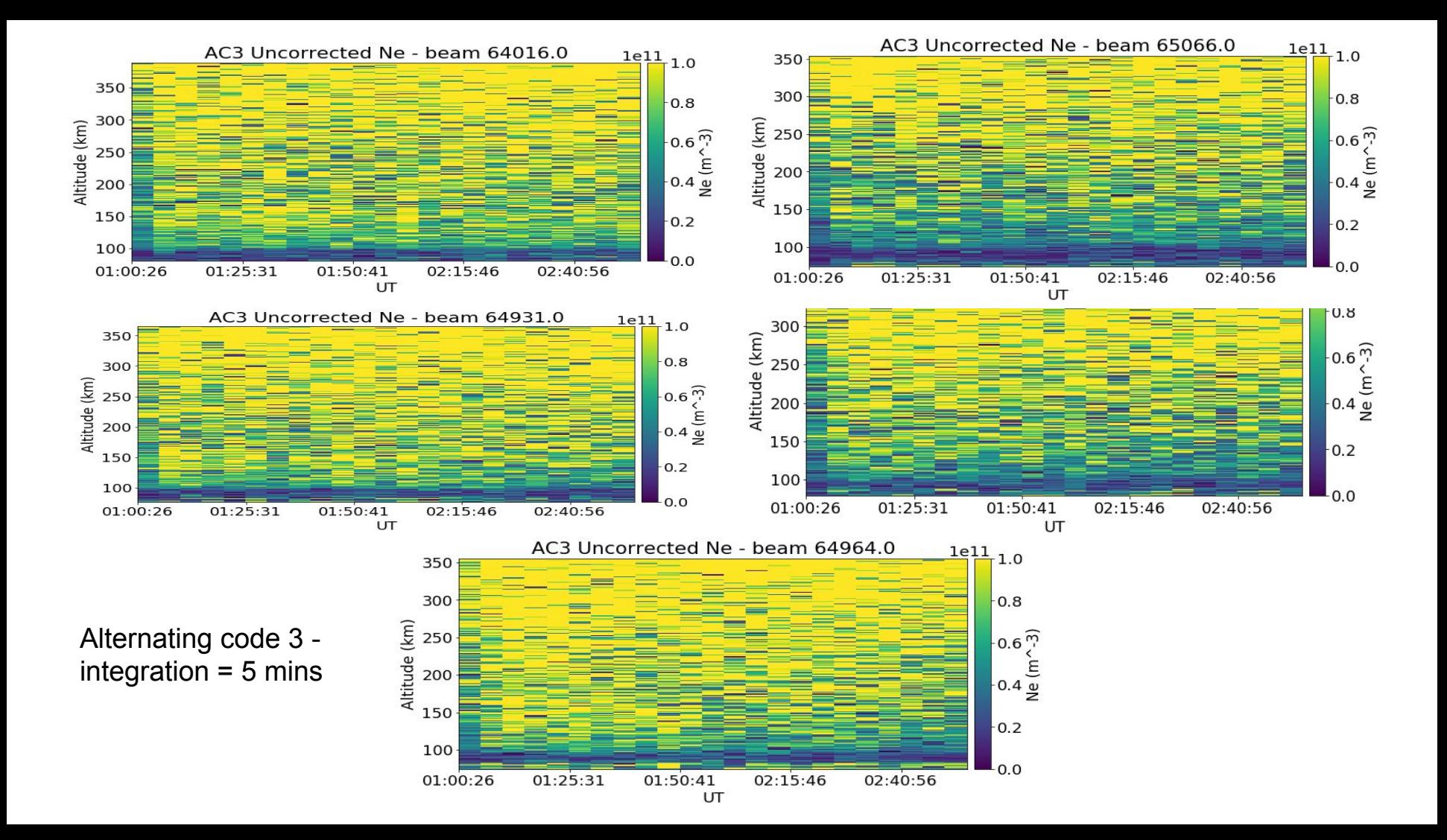

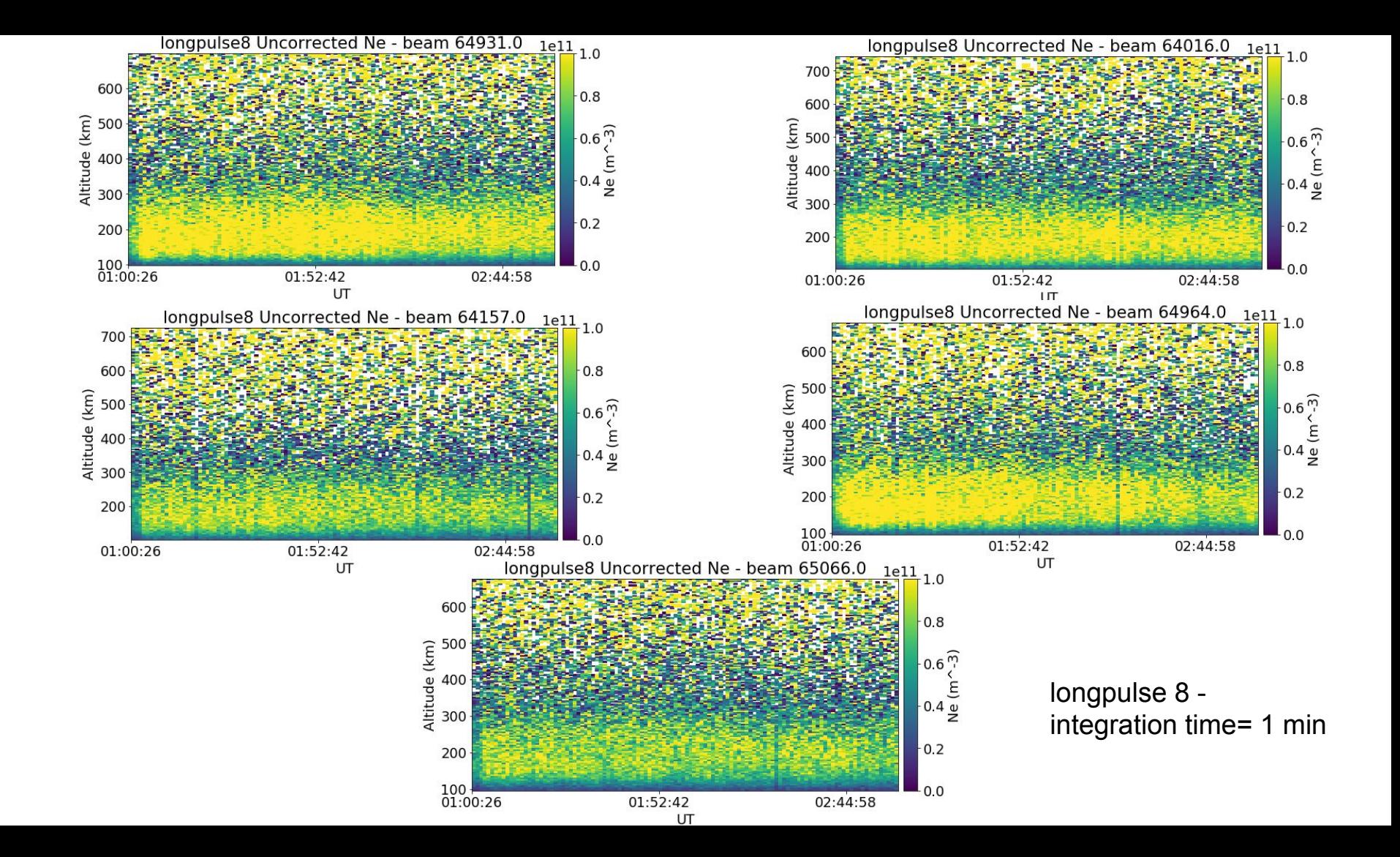

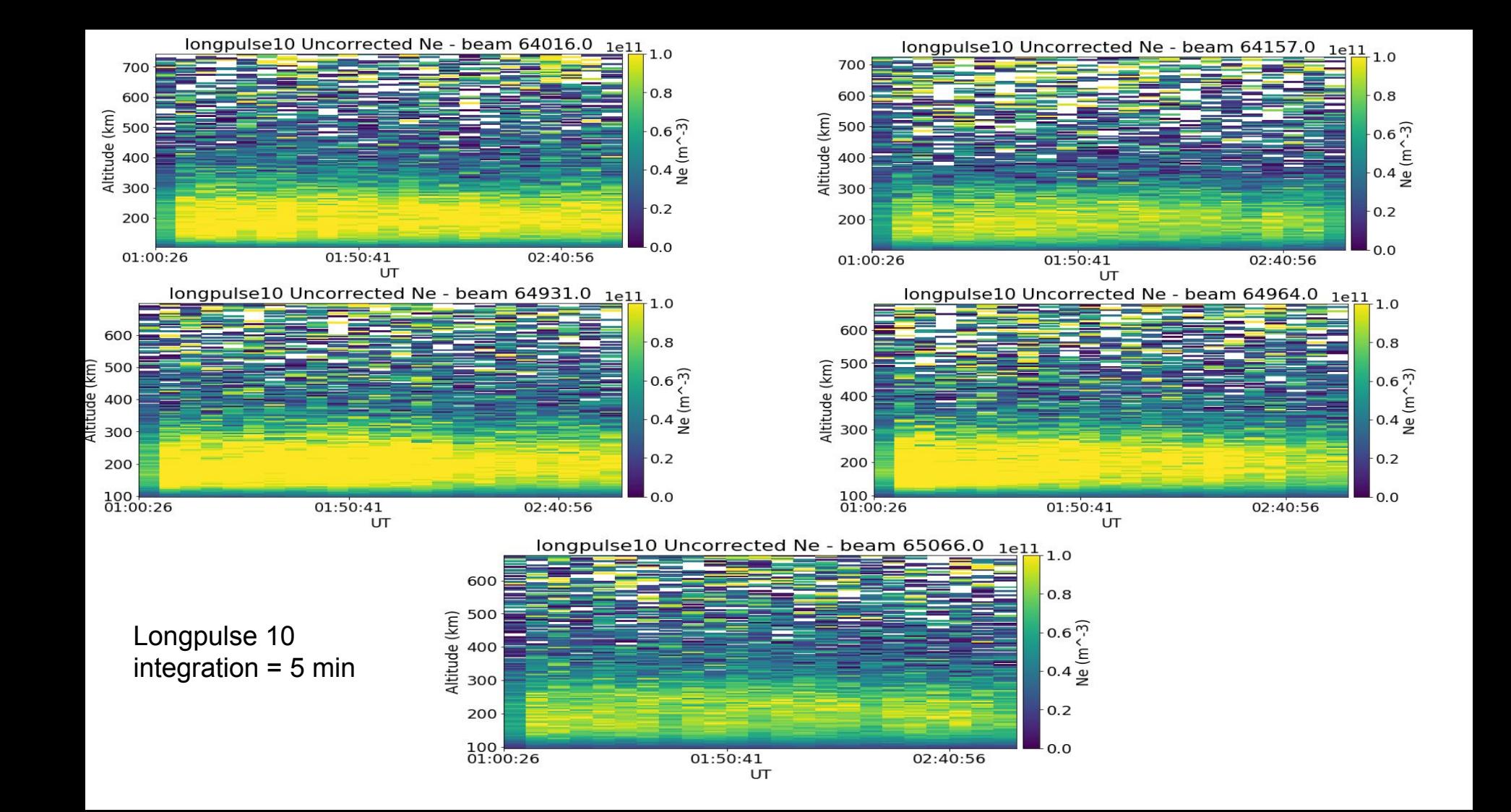

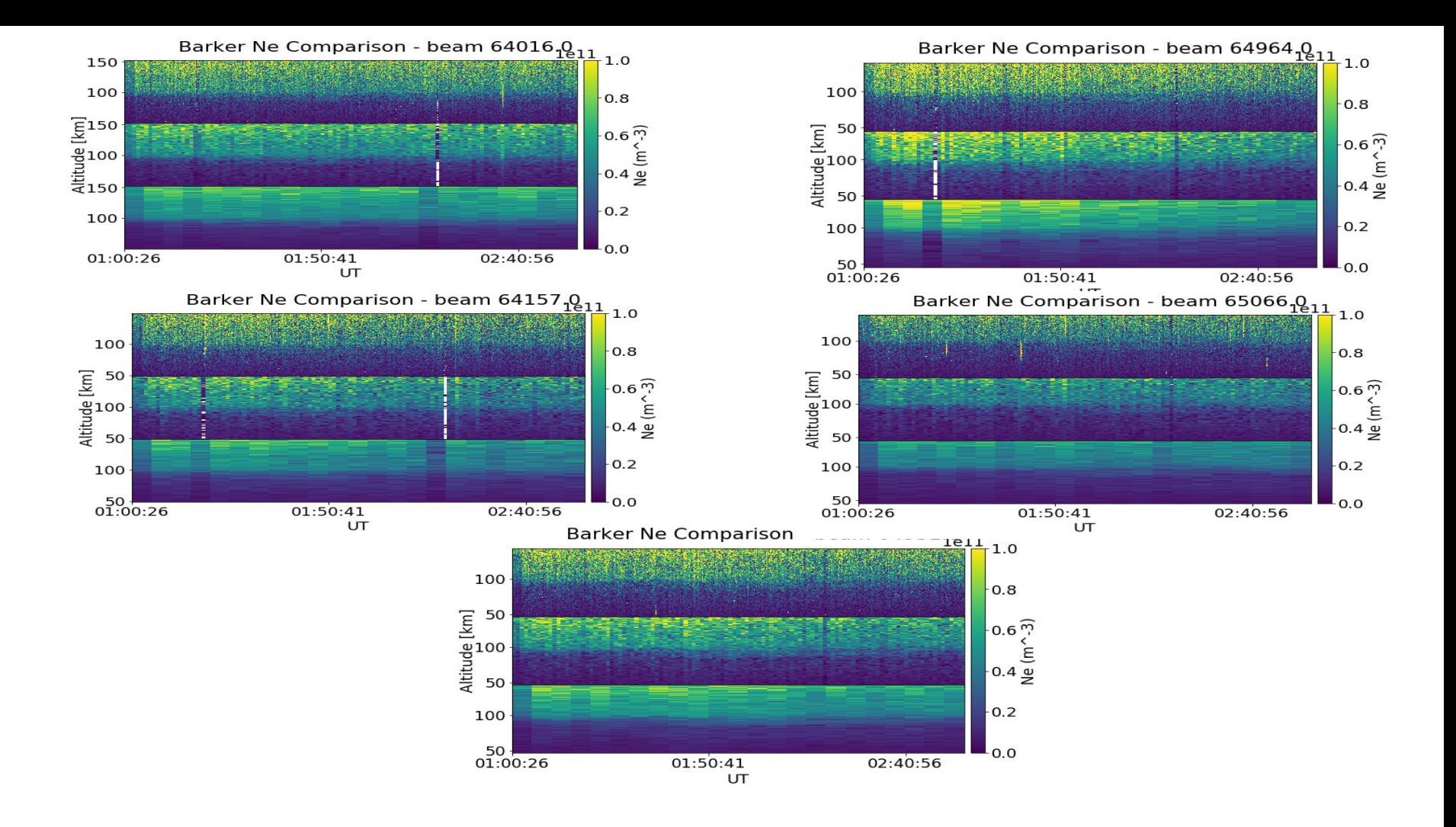

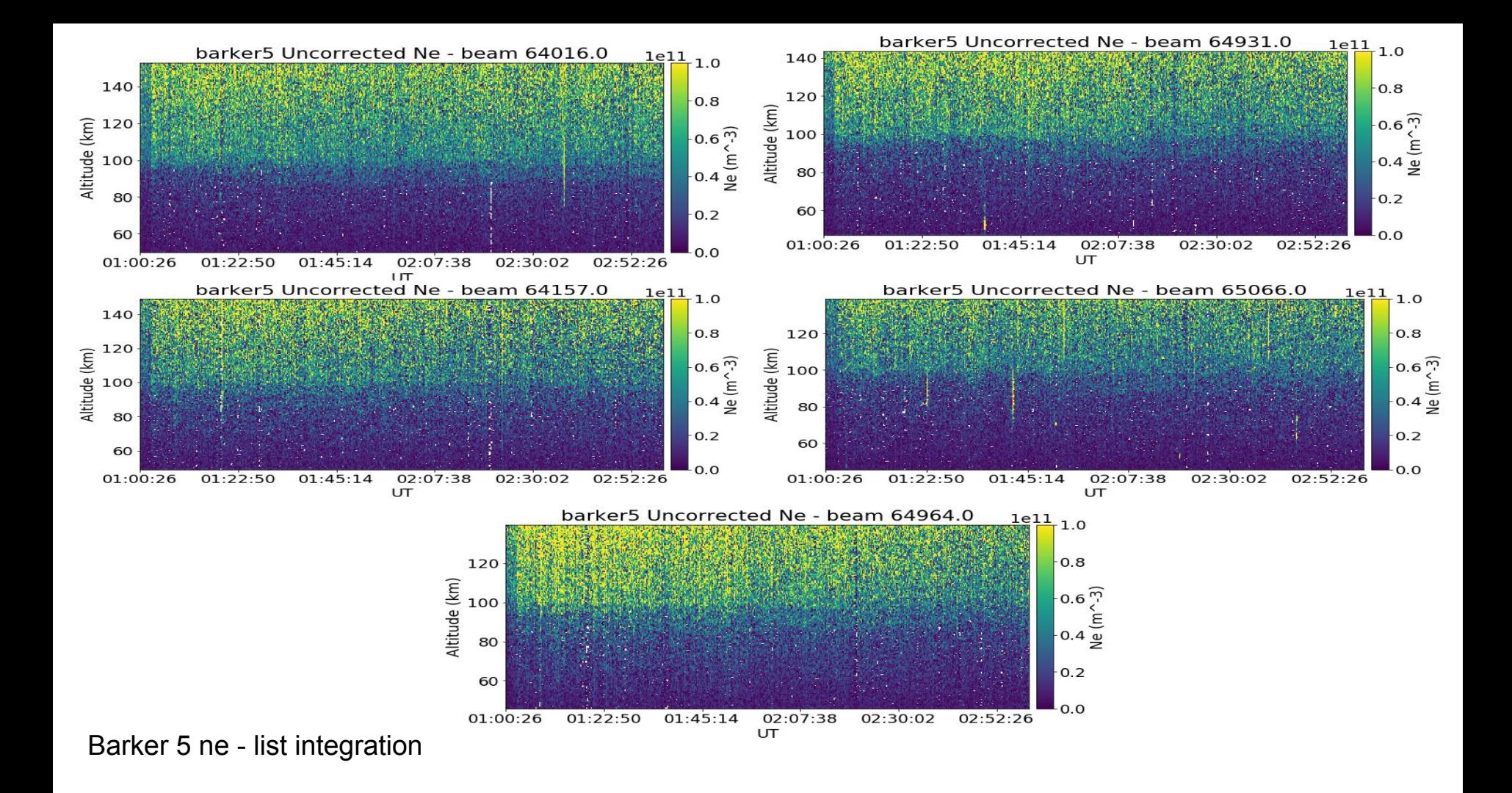

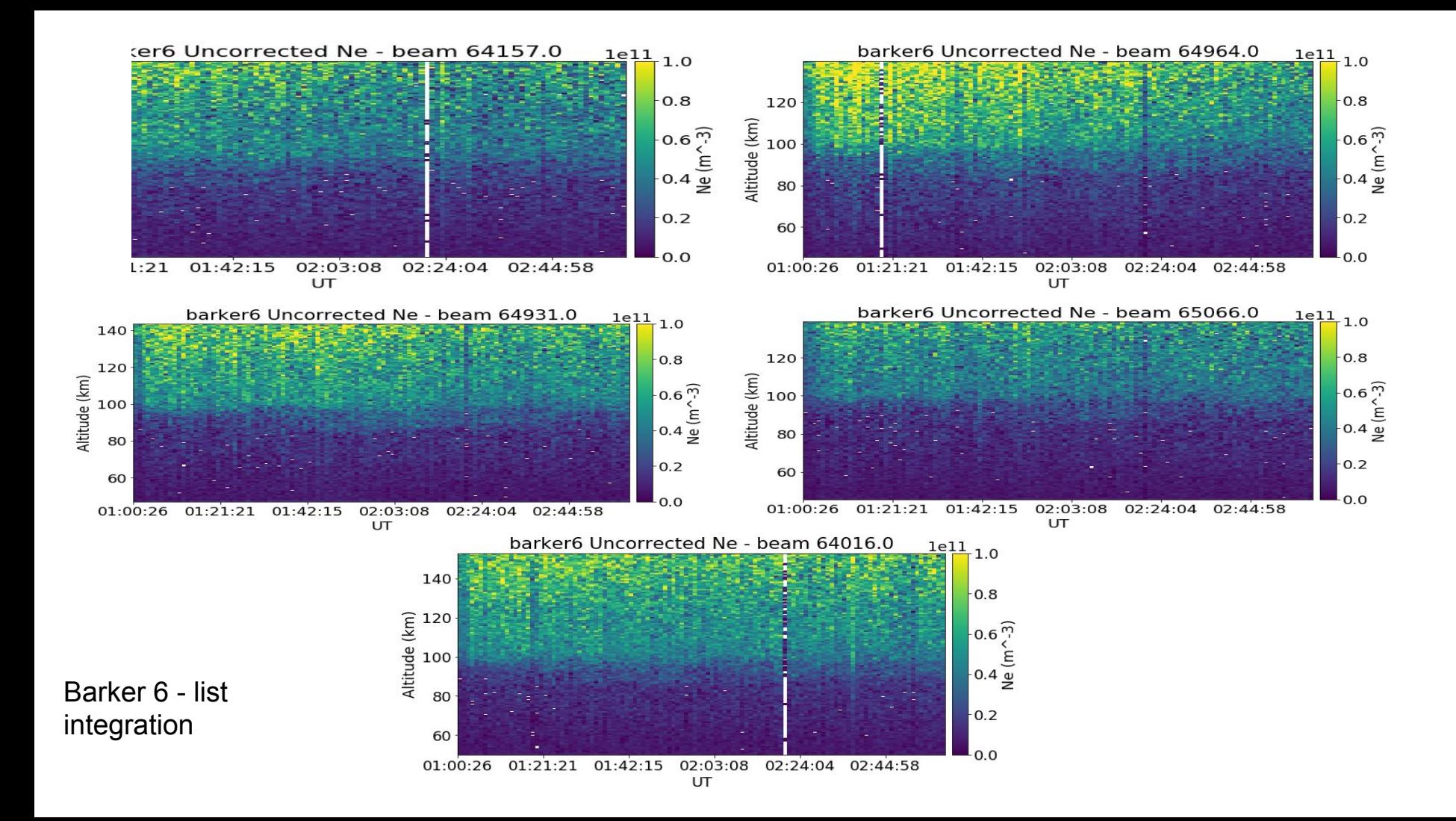

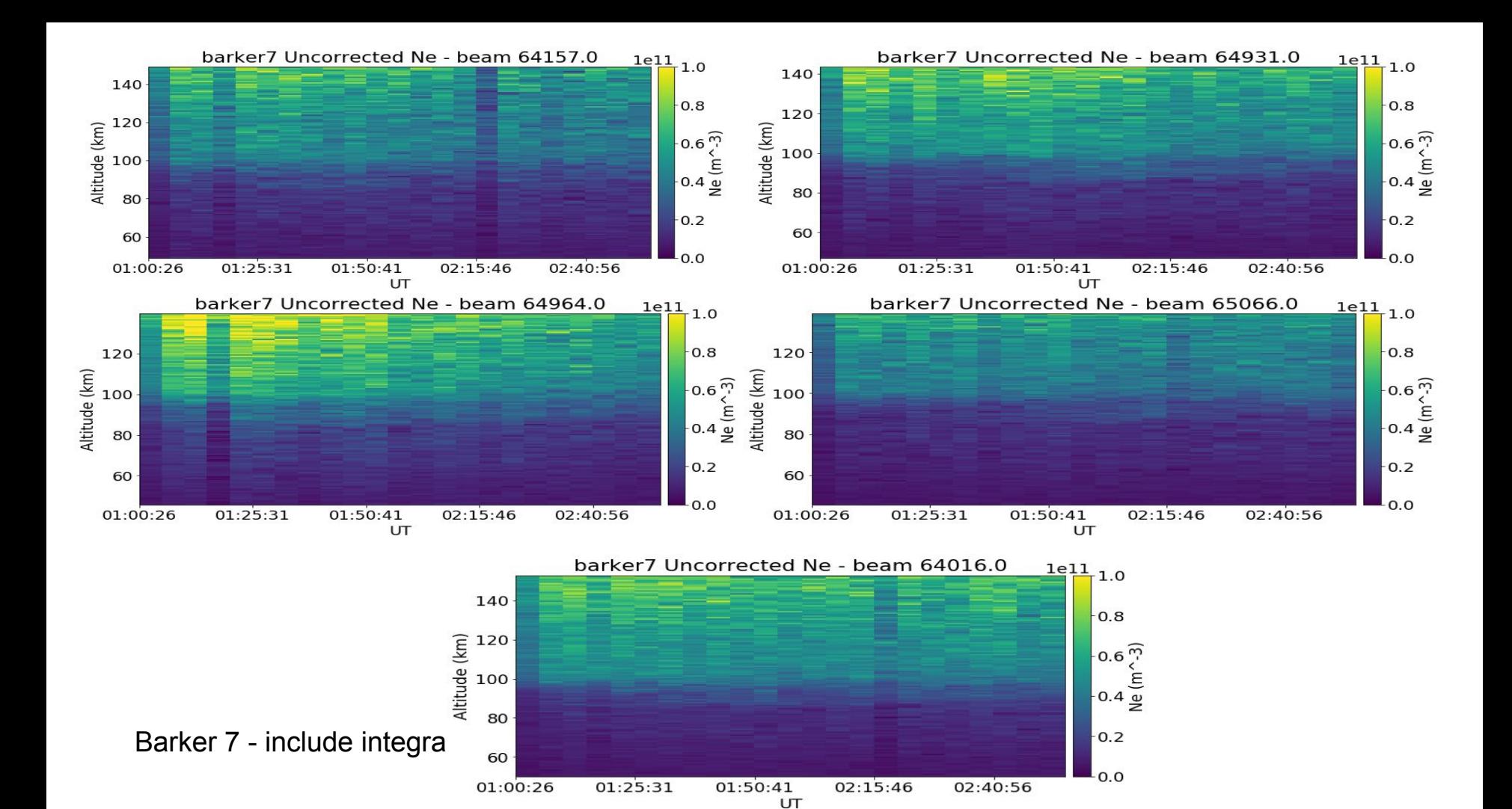